Министерство науки и высшего образования Российской Федерации ФГБОУ ВО «Тверской государственный университет» Документ подписан простой электронной подписью Информация о владельце: ФИО: Смирнов Сергей Николаевич Должность: врио ректора Дата подписания: 15.09.2022 09:5<del>7:31</del> Уникальный программный ключ: 69e375c64f7e975d4e8830e7b4fcc2ad1bf35f08

> Утверждаю: Руководитель ООП: А.В. Язенин « $\rightarrow$  2022 $\Gamma$ .

# Рабочая программа дисциплины (с аннотацией) **МЕТОДЫ МАТЕМАТИЧЕСКОГО МОДЕЛИРОВАНИЯ**

Направление подготовки 01.04.02 Прикладная математика и информатика

Направленность (профиль)

Системный анализ

Для студентов 1 курса дневной формы обучения

Составитель: к.ф.-м.н., Архипов С.В.

Тверь, 2022

#### L Аннотация

## 1. Цель и задачи дисциплины

Целью дисциплины «Методы математического моделирования» является обучение студентов основным методам моделирования, построения и оценки математических моделей, применению результатов моделирования при решении прикладных задач.

Задачами освоения дисциплины являются:

- 1. Ознакомить студентов с сущностью, познавательными возможностями и практическим значением моделирования как одного из научных методов познания реальности.
- 2. Дать представление о наиболее распространённых математических методах, используемых для формализации поведения временных рялов.
- 3. Сформировать навыки решения модели или постановки модельного эксперимента на компьютере.

Научить интерпретировать результаты экономико-математического моделирования и применять их для обоснования конкретных решений.

# 2. Место дисциплины в структуре ООП

Дисциплина относится к Блоку 1, части, формируемой участниками образовательных отношений, раздела «Профессиональный».

Теоретические знания и практические навыки, полученные студентами при изучении дисциплины, должны быть использованы в процессе изучения последующих дисциплин по учебному плану, при подготовке курсовых работ, рефератов, магистерской работы, выполнении научных студенческих работ.

Для освоения дисциплины требуются знания основ теории вероятностей, математической статистики и эконометрики.

**3. Объем дисциплины:**  $\frac{5}{2}$  зачетных единиц, 180 академических часов, в том числе:

аудиторная работа: лекции 30 **КОНТАКТНАЯ** часов. в  $T.4$ практическая подготовка 30 часов, практические занятия 30 часов, в т.ч. практическая подготовка 30 часов, лабораторные занятия 0 часов

контактная внеаудиторная работа: контроль самостоятельной работы 0 , в том числе курсовая работа  $0$  ;

**самостоятельная работа:** 120 часов, в том числе контроль 36.

# 4. Планируемые результаты обучения по дисциплине, соотнесенные с планируемыми результатами освоения образовательной программы

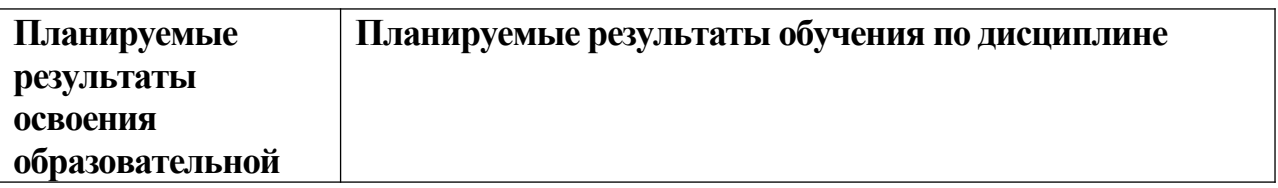

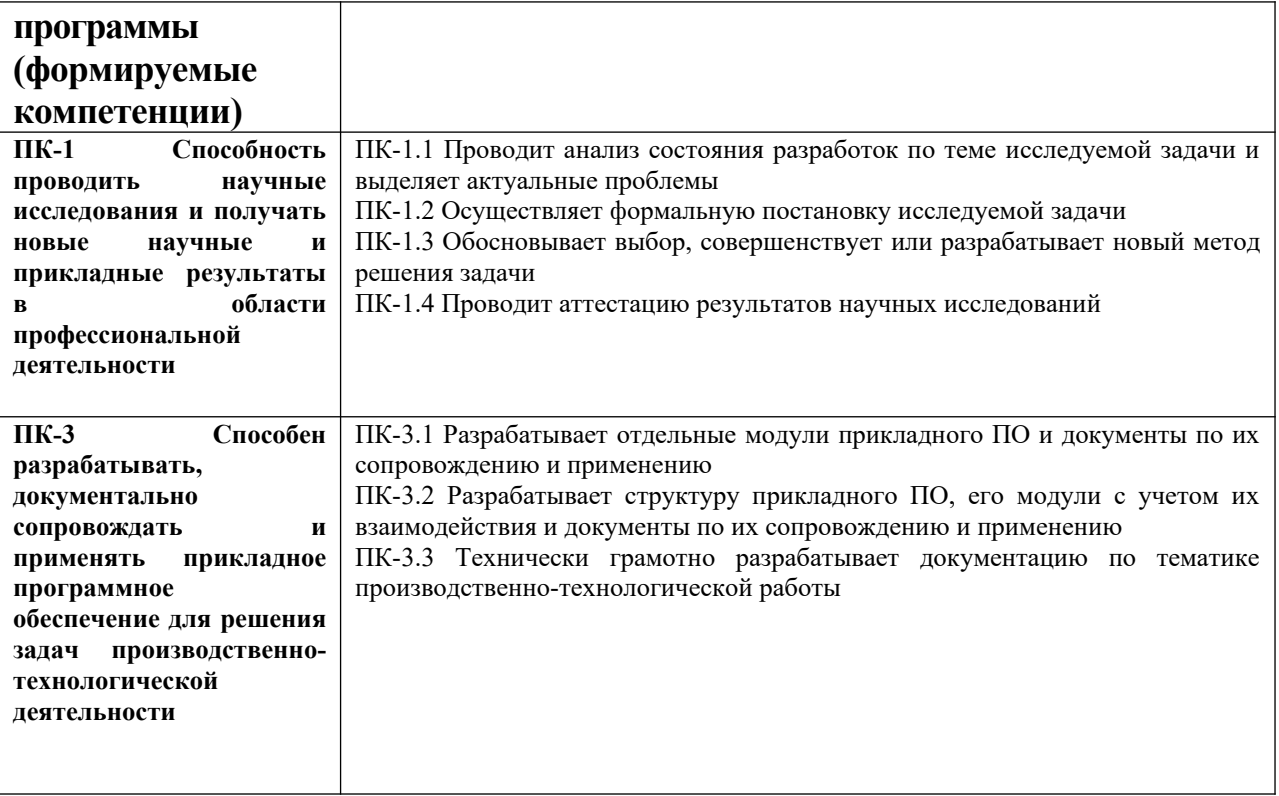

5. Форма промежуточной аттестации экзамен (1 семестр).

7. Язык преподавания русский.

П. Содержание дисциплины, структурированное по темам (разделам) с указанием отведенного на них количества академических часов и видов учебных занятий

1. Для студентов очной формы обучения

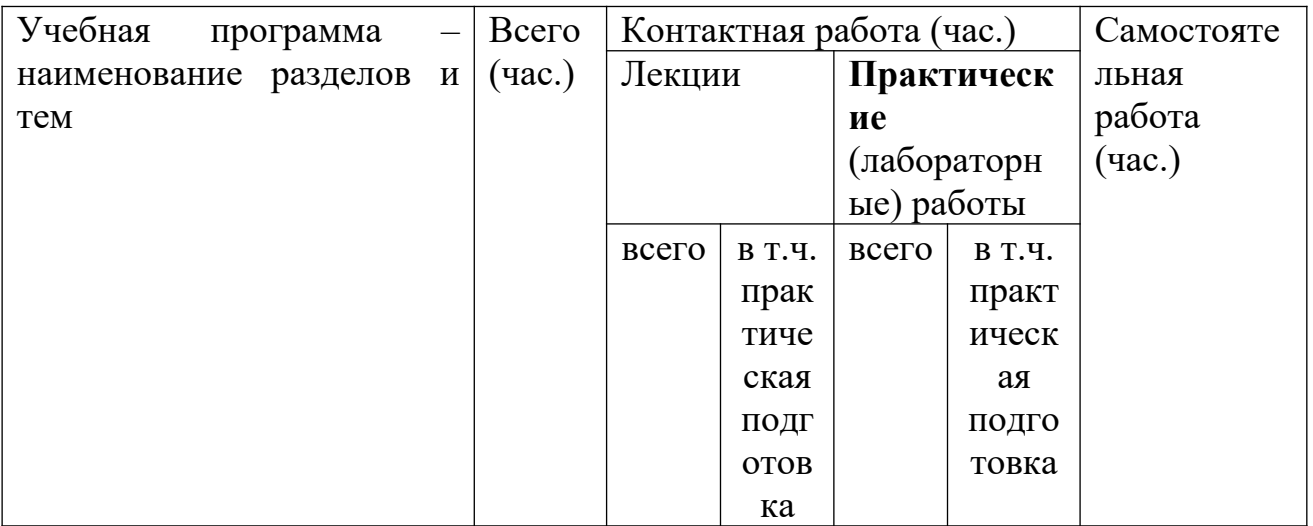

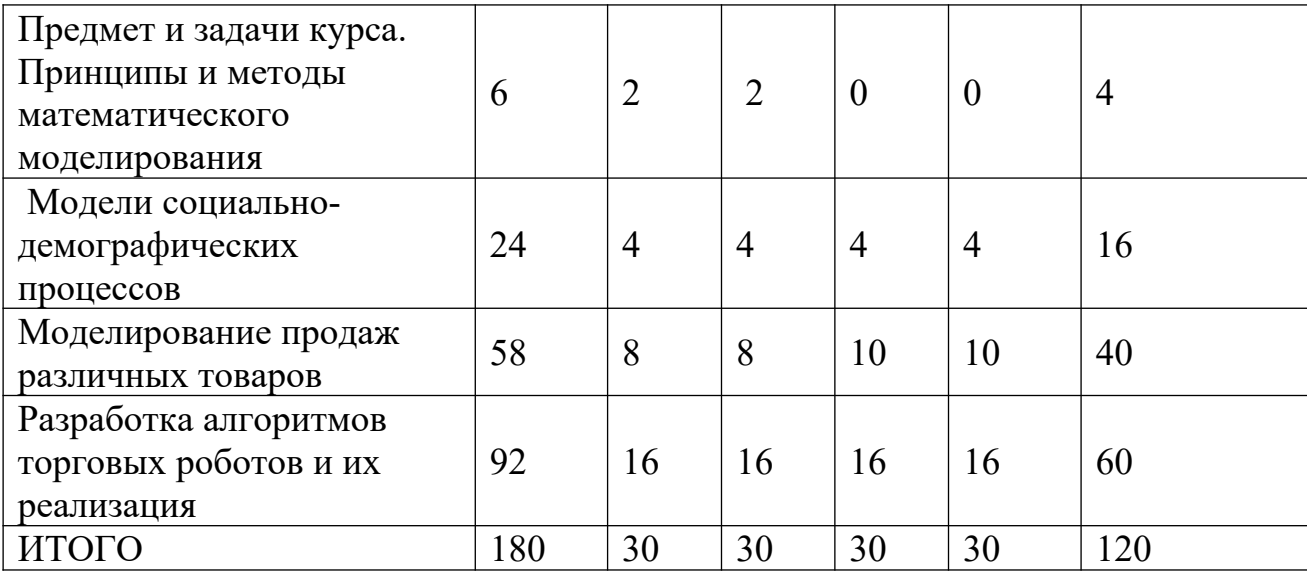

# **III. Образовательные технологии**

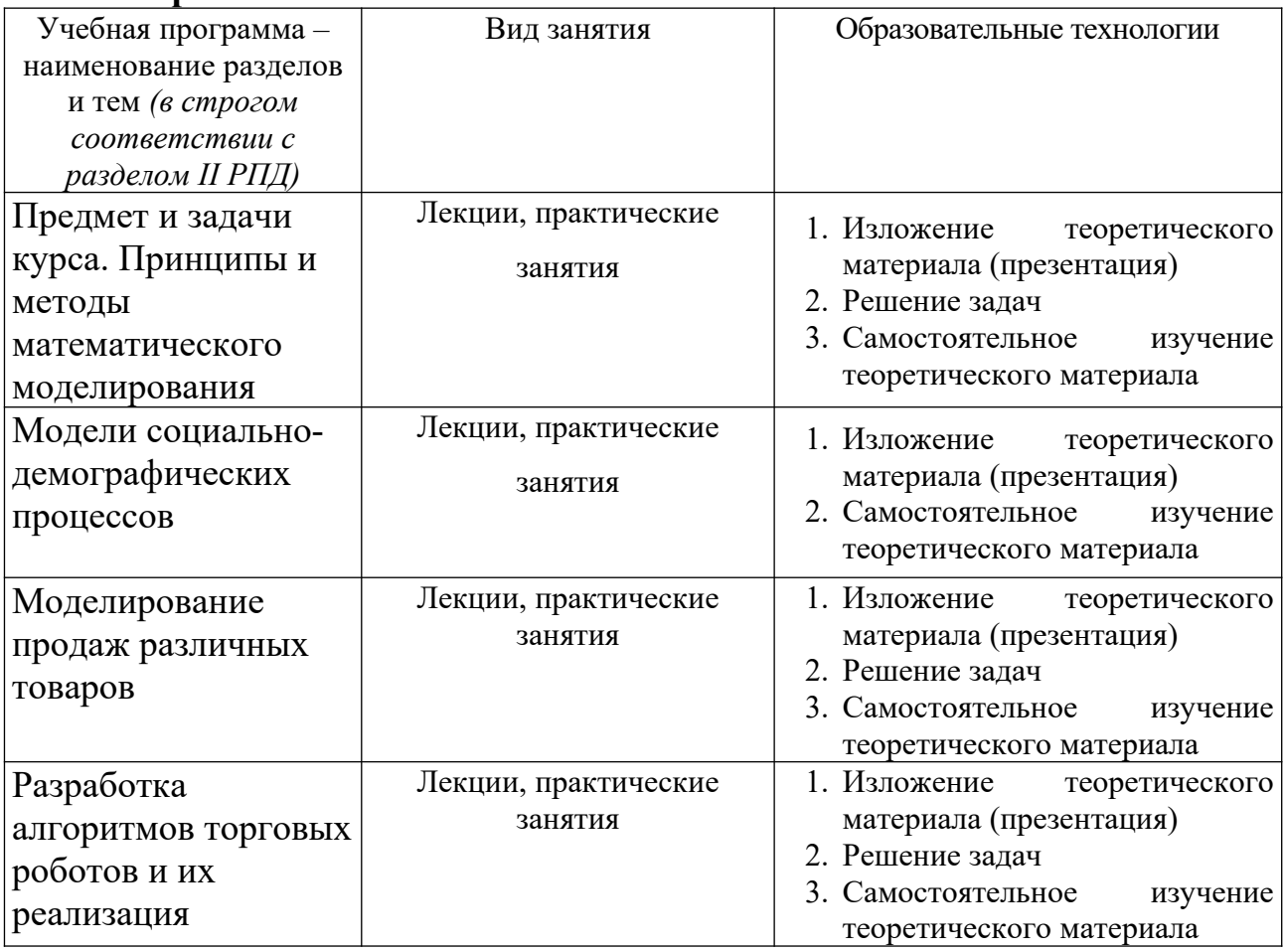

Преподавание учебной дисциплины строится на сочетании практических занятий и различных форм самостоятельной работы студентов.

В процессе освоения дисциплины используются следующие образовательные технологии, способы и методы формирования компетенций: лекции, практические занятия в компьютерных классах, выполнение индивидуальных заданий в рамках самостоятельной работы.

Самостоятельная работа студентов организуется в форме решения заданий по предложенным тематикам, а также выполнение письменных ломашних заланий.

# IV. Оценочные материалы для проведения текущей и промежуточной аттестании.

Для проведения текущей и промежуточной аттестации:

# ПК-1 Способность проводить научные исследования и получать новые научные и прикладные результаты в области профессиональной леятельности

ПК-1.1 Проводит анализ состояния разработок по теме исследуемой задачи и выделяет актуальные проблемы

ПК-1.2 Осуществляет формальную постановку исследуемой задачи ПК-1.3 Обосновывает выбор, совершенствует или разрабатывает новый метод решения задачи

ПК-1.4 Проводит аттестацию результатов научных исследований

Для всех компетенций один способ аттестации:

Форма аттестации: ответ по темам курса (экзамен)

# Способ аттестации: устный

Критерии оценки:

- ответ целостный, верный, теоретически обоснованный. Ключевые понятия и термины полностью раскрыты. Факты и примеры в полном объеме обосновывают выводы - 30 баллов;
- теоретическая аргументация неполная или смысл ключевых понятий не объяснен - 20 баллов:
- допушены ошибки. приведшие  $\kappa$ искажению смысла. терминологический аппарат раскрыт - 10 баллов;
- допущены ошибки, свидетельствующие о непонимании темы. Терминологический аппарат не раскрыт  $-0$  баллов;
- верно решены задачи, иллюстрирующая знание курса 10 баллов;
- при решении задач, допущены арифметические ошибки 5 баллов;
- при решении задач, допущены логические ошибки 3 балла;
- решение задач неверно или отсутствует 0 баллов.

ПК-3 Способен разрабатывать, документально сопровождать и применять прикладное программное обеспечение для решения задач производственно-технологической деятельности

ПК-3.1 Разрабатывает отдельные модули прикладного ПО и документы по их сопровождению и применению

ПК-3.2 Разрабатывает структуру прикладного ПО, его модули с учетом их взаимодействия и документы по их сопровождению и применению ПК-3.3 Технически грамотно разрабатывает документацию по тематике производственно-технологической работы

*Для всех компетенций один способ аттестации:*

- *все расчеты произведены верно, выводы обоснованы и правильно аргументированы – 50 баллов;*
- *все расчеты произведены верно, выводы обоснованы, но в ответе присутствуют ошибки, свидетельствующие о недостаточном понимании некоторых разделов курса – 30-49 баллов;*
- *расчеты верны, но аргументация неполна или частично неверна 10- 29 баллов;*
- *верно решена только часть заданий, аргументация отсутствует 1-9 баллов;*
- *решения не верны или отсутствуют 0 баллов.*

# **V. Учебно-методическое и информационное обеспечение дисциплины**

# **1) Рекомендуемая литература**

#### **а) основная литература:**

- 1. Математическое и имитационное моделирование : учебное пособие / А.И. Безруков, О.Н. Алексенцева. — М. : ИНФРА-М, 2017. — 227 с. — [Электронный ресурс].—Режим доступа: [http://znanium.com/go.php?](http://znanium.com/go.php?id=811122) [id=811122](http://znanium.com/go.php?id=811122)
- 2. Решмин, Б.И. Имитационное моделирование и системы управления : учебно-практическое пособие / Б.И. Решмин. - Москва-Вологда : Инфра-Инженерия, 2016. - 74 с. : ил., табл., схем. - Библиогр. в кн.. - ISBN 978-5- 9729-0120-3 ; [Электронный ресурс]. –Режим доступа: <http://biblioclub.ru/index.php?page=book&id=444174>
- 3. Садовникова, Н.А. Анализ временных рядов и прогнозирование : учебник / Н.А. Садовникова, Р.А. Шмойлова. - М.: Московский финансовопромышленный университет «Синергия», 2016. - 152 с. (Университетская серия). - Библиогр. в кн. - ISBN 978-5-4257-0204-3 ; [Электронный ресурс]. - Режим доступа: [http://biblioclub.ru/index.php?](http://biblioclub.ru/index.php?page=book&id=429533) [page=book&id=429533](http://biblioclub.ru/index.php?page=book&id=429533)

# **б) дополнительная литература:**

- 1. Айвазян, С. А. Эконометрика 2: продвинутый курс с приложениями в финансах: Учебник / С.А. Айвазян, Д. Фантаццини; Московская школа экономики МГУ им. М.В. Ломоносова (МШЭ). - Москва : Магистр: НИЦ ИНФРА-М, 2014. - 944 с. ISBN 978-5-9776-0333-. - Текст: электронный. - URL: https://znanium.com/catalog/product/472607
- 2. Интеллектуальный анализ временных рядов [Электронный ресурс]: Учебное пособие / Н.Г. Ярушкина, Т.В. Афанасьева, И.Г. Перфильева. - М.: ИД ФОРУМ: ИНФРА-М, 2012. - 160 с. - Режим доступа: <http://znanium.com/go.php?id=249314>
- 3. Тимофеев В.С. Эконометрика [Электронный ресурс] : учебник / В.С. Тимофеев, А.В. Фаддеенков, В.Ю. Щеколдин. - Новосибирск : НГТУ, 2014. - 345 с. : табл., граф., схем., ил. - (Учебники НГТУ). - Библиогр.: с. 306-312. - ISBN 978-5-7782-1222-0; То же [Электронный ресурс]. - Режим доступа:<http://biblioclub.ru/index.php?page=book&id=436285>
- 4. Эконометрика [Электронный ресурс] : учебник / В.А. Колемаев. М. : ИНФРА-М, 2017. - 160 с. - Режим доступа: [http://znanium.com/go.php?](http://znanium.com/go.php?id=768143) [id=768143](http://znanium.com/go.php?id=768143)

# **2) Программное обеспечение**

а) Лицензионное программное обеспечение

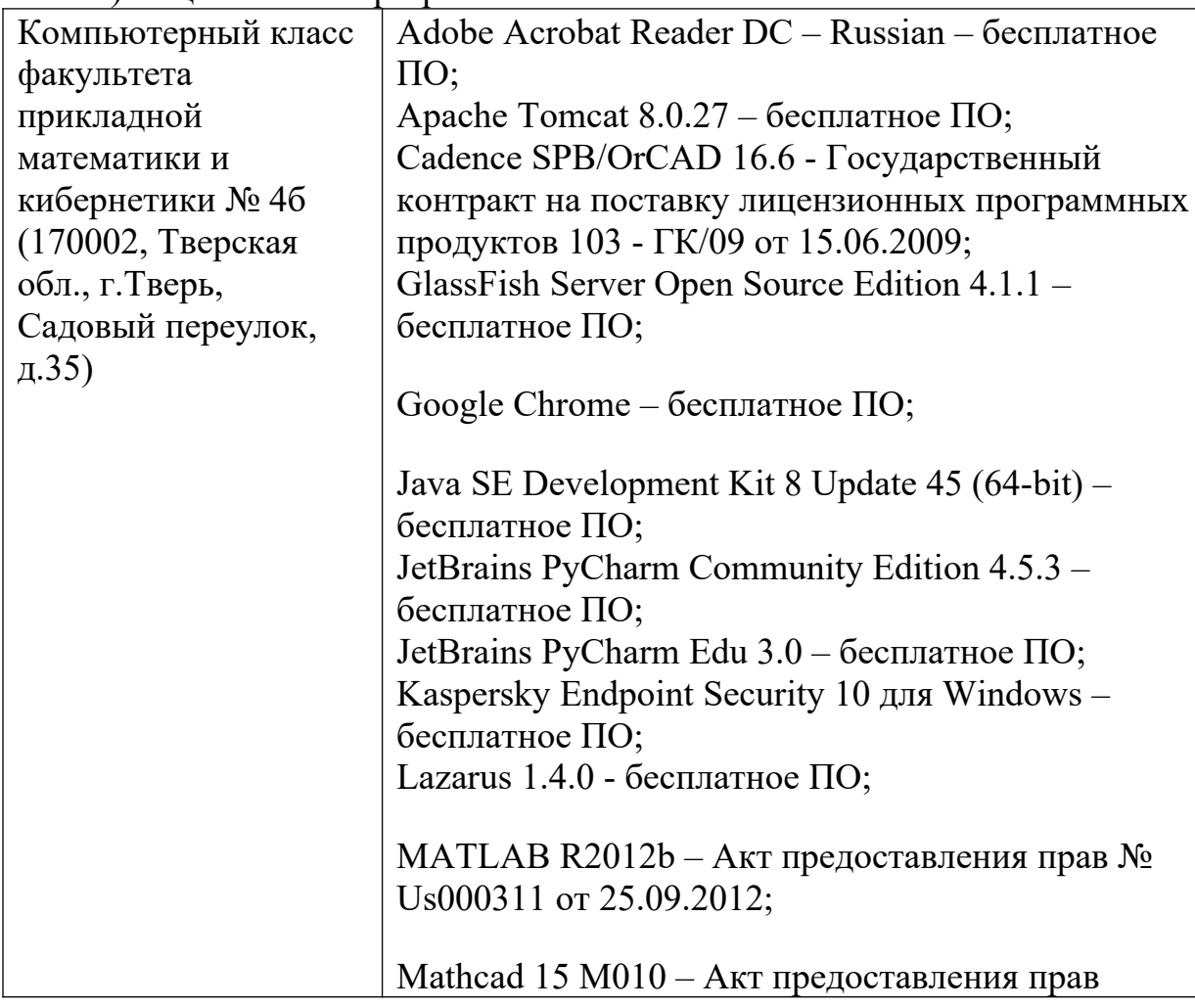

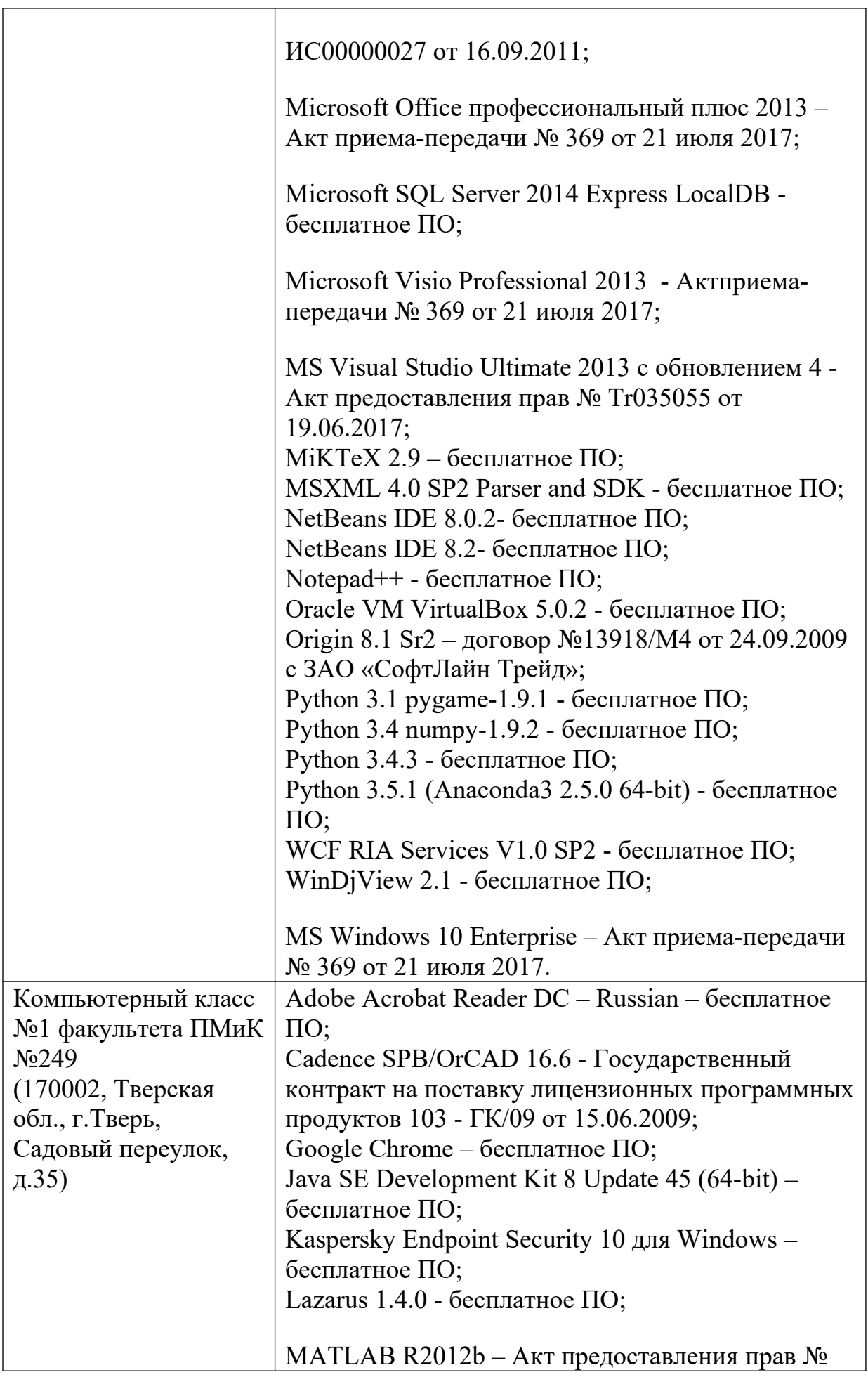

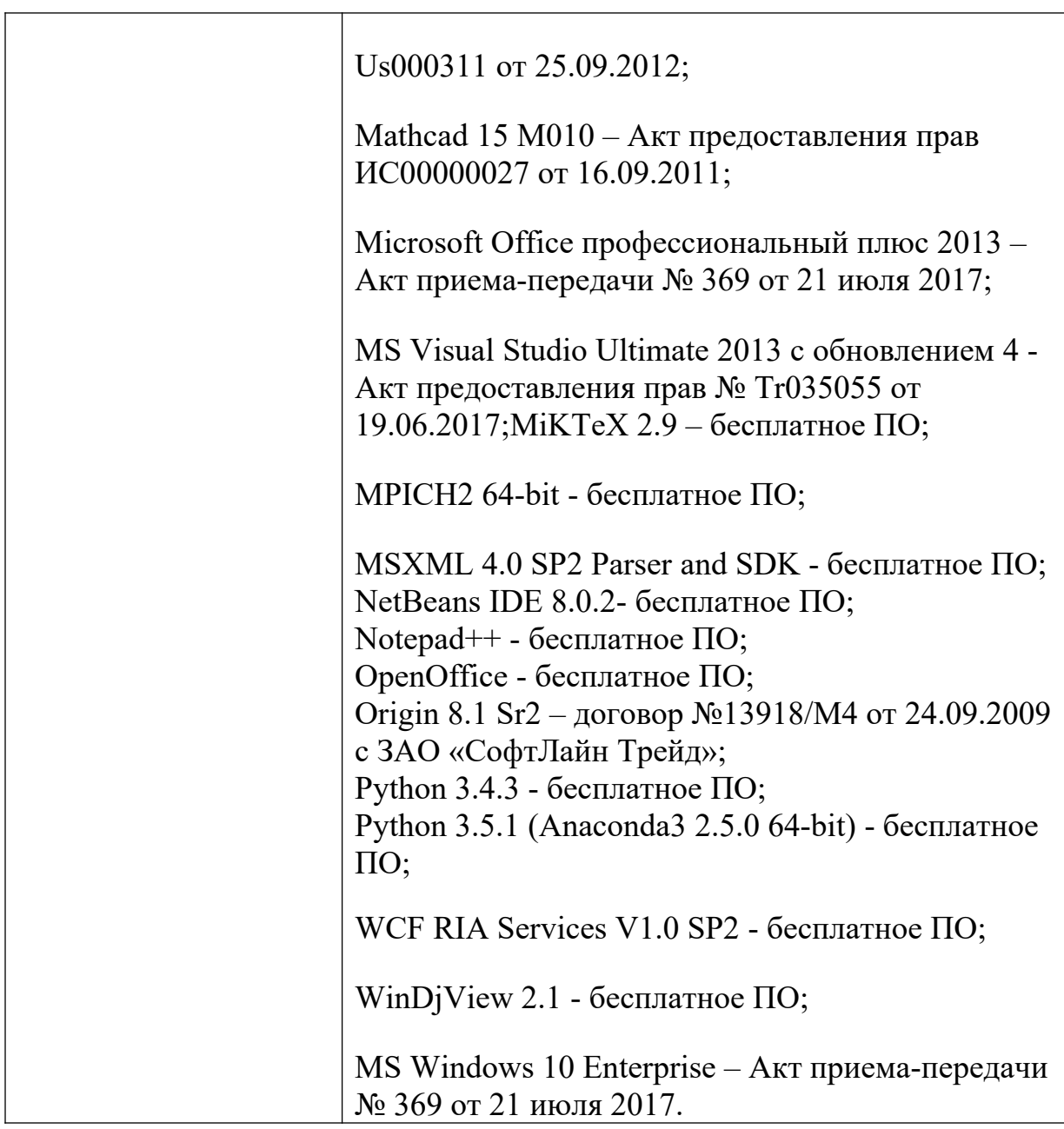

б) Свободно распространяемое программное обеспечение

# **3) Современные профессиональные базы данных и информационные справочные системы**

- 1. **ЭБС «ZNANIUM.COM»** [www.znanium.com;](http://www.znanium.com/)
- 2. **ЭБС «Университетская библиотека онлайн»**<https://biblioclub.ru/> ;
- 3. **ЭБС «Лань»** [http://e.lanbook.com.](http://e.lanbook.com/)

# **4) Перечень ресурсов информационно-телекоммуникационной сети «Интернет», необходимых для освоения дисциплины**

1) http://www.quantile.ru/06/06-AT.pdf- статья С. Анатольева и А.Цыплакова «Советы изучающим эконометрику. Где найти данные в сети?»

2)<http://ecsocman.hse.ru/text/20293041/>- Федеральный образовательный портал ЭСМ: Эконометрическая страничка

# **VI. Методические материалы для обучающихся по освоению дисциплины**

## *В самостоятельную работу* студента входит

- изучение основной и дополнительной учебной литературы по курсу;
- выполнение домашних заданий;
- подготовка к контрольным работам и экзамену.

**Рубежной формой** контроля успеваемости студентов является экзамен.

**Текущий контроль** осуществляется по заданиям, предназначенным для самостоятельного выполнения.

**Промежуточный контроль** включает 2 письменные работы и осуществляется в процессе обучения в соответствии со сроками, установленными учебным планом.

**Результирующая оценка** за семестр складывается из

- текущего контроля;
- самостоятельной работы студентов;
- контрольной работы и экзаменационной оценки.

Распределение баллов:

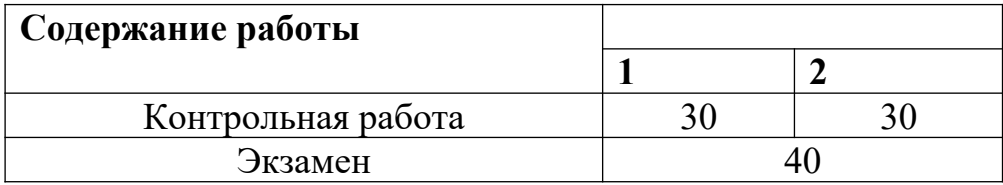

# **1.**

Построить оптимальную модель социально-демографических процессов для заданной базы данных в пакете R. Проверить адекватность модели.

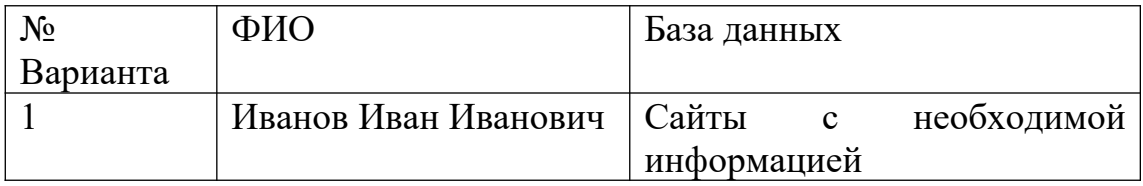

# **2.**

Построить оптимальную модель продаж для заданной базы данных в пакете R.

Проверить адекватность модели.

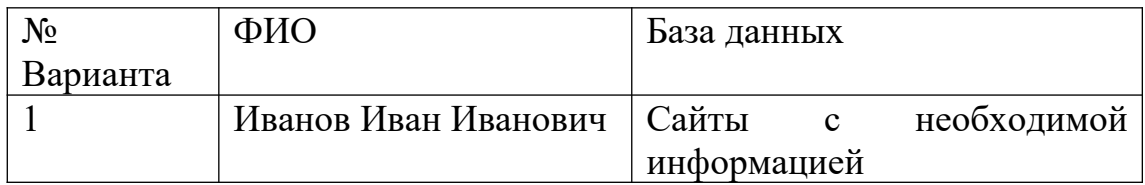

# *В самостоятельную работу* студента входит

- изучение основной и дополнительной учебной литературы по курсу;
- выполнение домашних контрольных работ;
- работа над исследовательским проектом;
- подготовка к контрольным работам и экзамену.

#### **Требования**

Контроль знаний проводится в два этапа, за которые для получения экзамена необходимо набрать более 40 баллов. Максимально возможный балл за дисциплину равен 100.

Для проведения текущего контроля и промежуточной аттестации по итогам освоения дисциплины, а также для контроля самостоятельной работы студентов проводятся контрольные работы.

# **Самостоятельная работа № 1.**

Построить оптимальную модель социально-демографического процесса для базы данных Госкомстата в статистическом пакете R. Проверить адекватность модели.

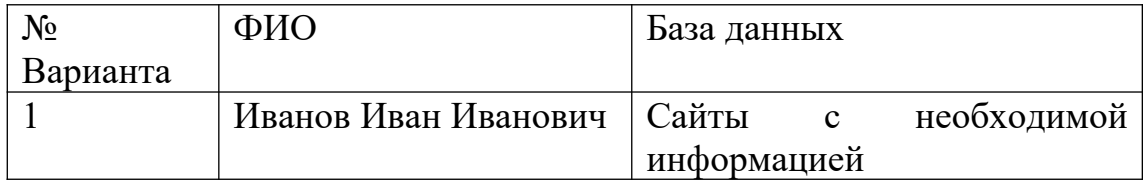

# **Самостоятельная работа № 2.**

Построить оптимальную модель продаж заданного продукта в статистическом пакете R. Проверить адекватность модели.

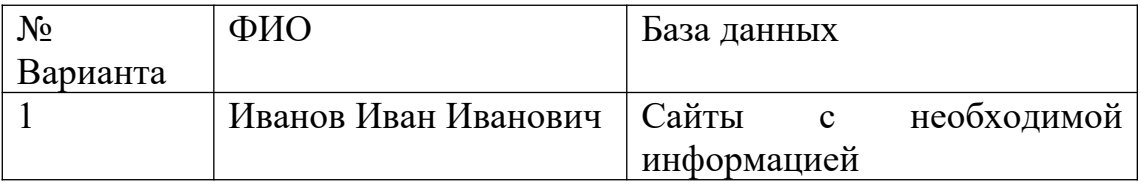

#### **1. Промежуточная аттестация**

**Тема итоговой работы:** Разработка алгоритмов торговых роботов и их реализация

#### **Вариант задания на экзамене**

Разработка алгоритма торгового робота с применением заданного индикатора технического анализа.

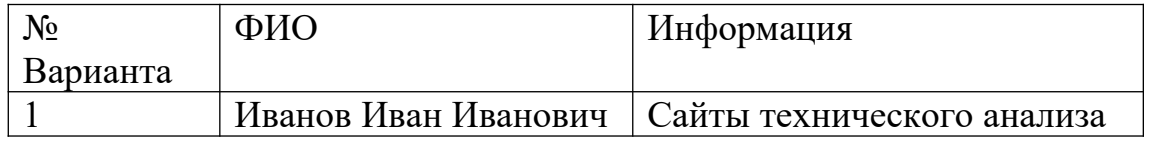

#### **Вопросы для подготовки к экзамену**

- 1. Принципы и методы эконометрического моделирования
- 2. Описание моделей, описывающих социально-демографические процессы
- 3. Алгоритмы построения моделей социально-демографические процессы
- 4. Алгоритмы построения эконометрические модели продаж товаров различных секторов рынка
- 5. Алгоритм программы автоматического построения модели продаж товаров
- 6. Алгоритм программы торгового робота с применением заданного индикатора технического анализа.
- 7. Тестирование разработанной программы автоматического подбора наилучшей модели
- 8. Интерпретация построенной математической модели заданного процесса
- 9. Написание программ в статистическом пакете R, реализующих выбранный метод построения эконометрические модели
- 10. Проверка адекватности модели. Медианный критерий. Критерий пиков и впадин. Критерий Бокса – Пирса.
- 11. Проверка адекватности модели. Проверка постоянства дисперсии.
- 12. Проверка адекватности модели. Проверка постоянства среднего.
- 13. Описание алгоритма программы, осуществляющей автоматический подбор оптимальной эконометрической модели с помощью заданного критерия оптимизации.
- 14. Построить модель эластичности продаж для заданного временного ряда. Проверить гипотезы о значимости параметров и адекватности модели.

#### **Оценка за работу.**

По результатам выполнения работы проводится собеседование со студентами, в ходе которого проверяется степень владения теоретическим материалом, необходимым для выполнения работы и степень владения основными методами, применяемыми при решении задач математической статистики. Итоговая оценка выставляется с учетом результатов собеседования.

### **VII. Материально-техническое обеспечение**

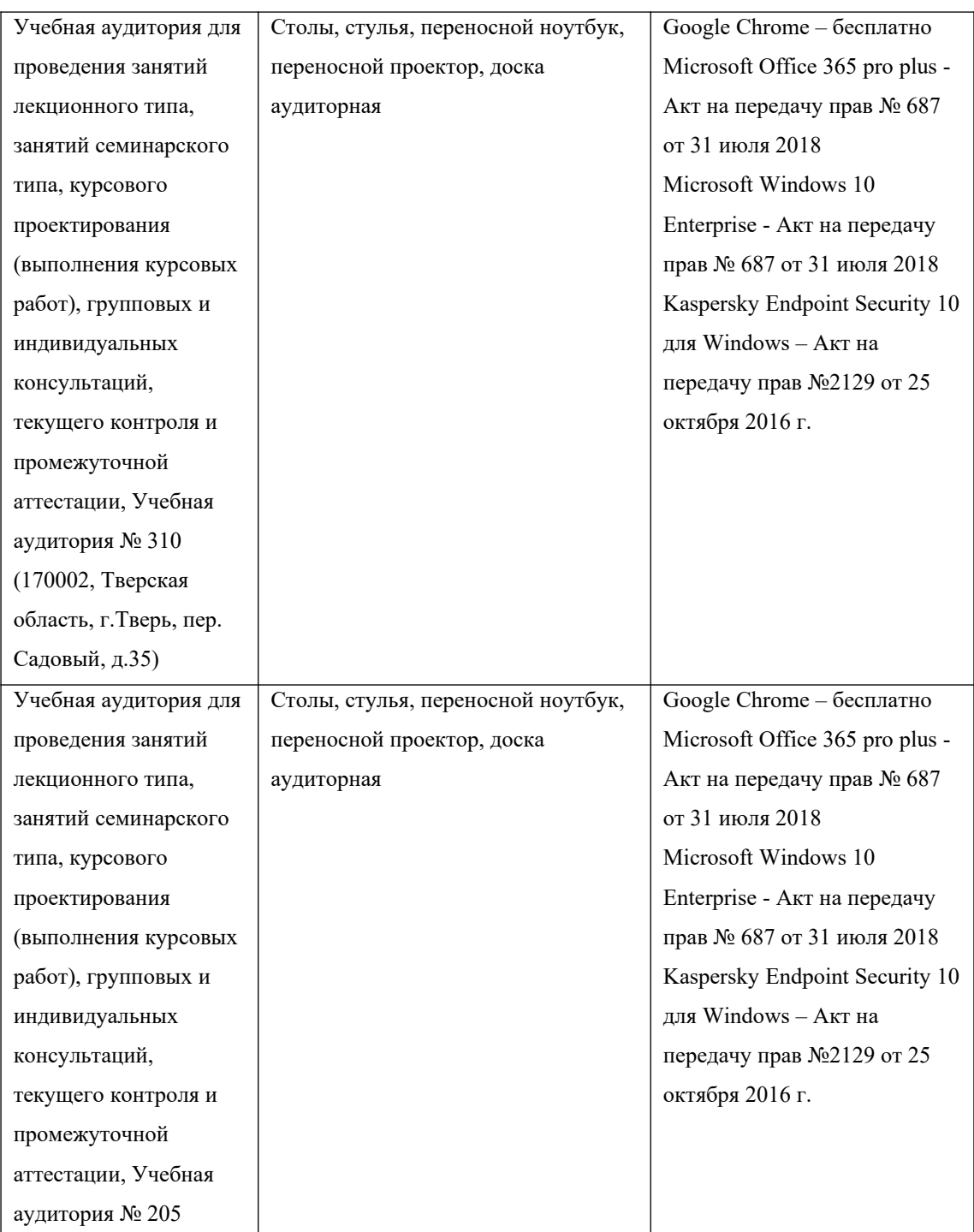

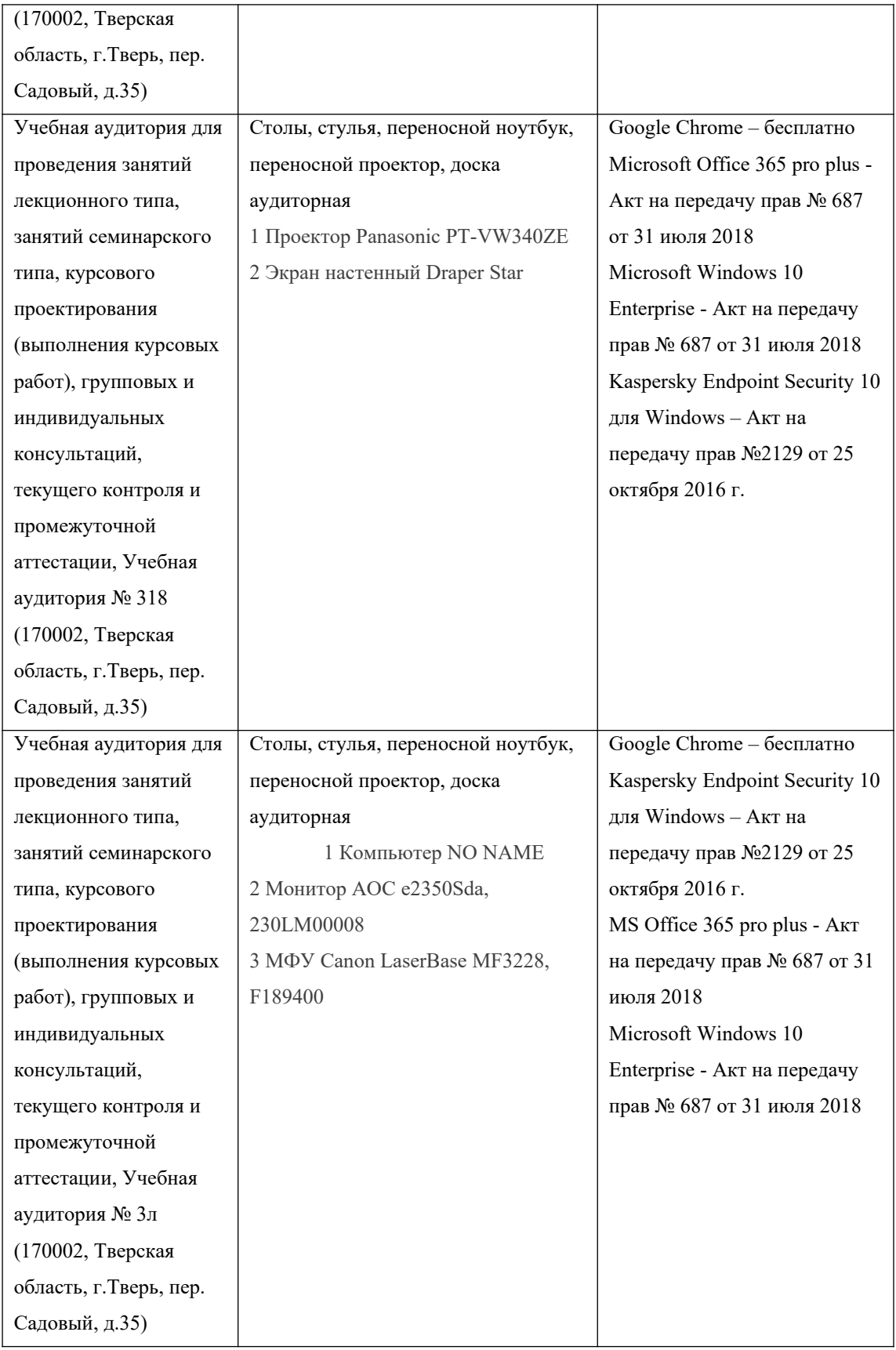

# **VIII. Сведения об обновлении рабочей программы дисциплины**

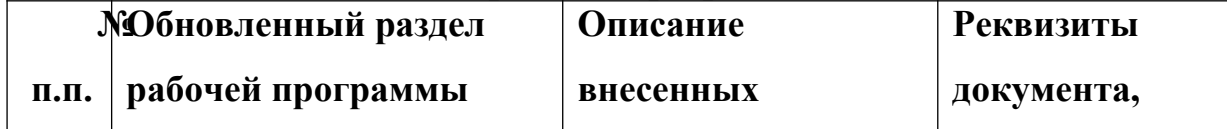

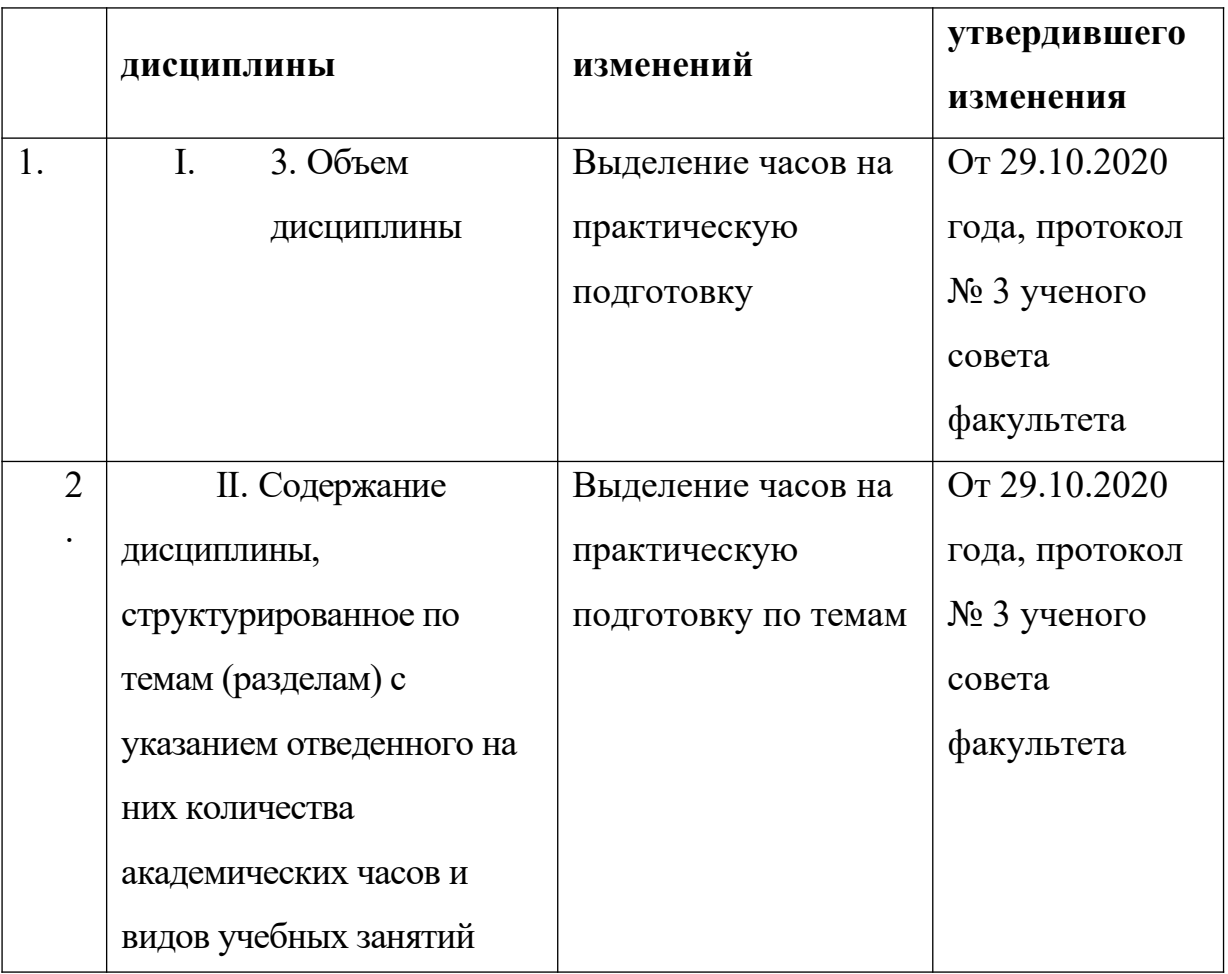